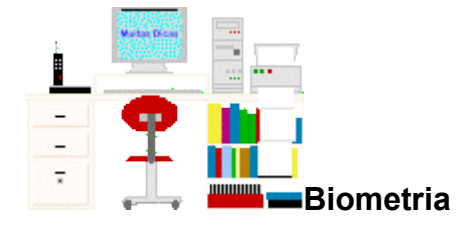

# **Distribuição normal**

(Leitura complementar ao [capítulo 4\)](file:///home/pc31/dicas/biome/biolivro.htm)

# **Sumário:**

**[Características](file:///home/pc31/dicas/biome/bionor.htm#caracnor)** 

[Coeficiente de variação](file:///home/pc31/dicas/biome/bionor.htm#coefvar)

[Como desenhar uma curva normal](file:///home/pc31/dicas/biome/bionor.htm#desen)

[Distribuição Normal Padrão](file:///home/pc31/dicas/biome/bionor.htm#padrao)

[Distribuições binomial e normal](file:///home/pc31/dicas/biome/bionor.htm#binomial)

[Distribuição de t de Student](file:///home/pc31/dicas/biome/bionor.htm#student)

[Erro padrão da média e tamanho amostral](file:///home/pc31/dicas/biome/bionor.htm#erropad)

[Erro padrão só com 1 amostra](file:///home/pc31/dicas/biome/bionor.htm#erro1amo)

[Intervalo de confiança da média](file:///home/pc31/dicas/biome/bionor.htm#intmedia)

[Momentos, assimetria e curtose](file:///home/pc31/dicas/biome/bionor.htm#momentos)

**[Simetria](file:///home/pc31/dicas/biome/bionor.htm#simetria)** 

[Tamanho da amostra](file:///home/pc31/dicas/biome/bionor.htm#tamanho)

[Z - dados tabelados](file:///home/pc31/dicas/biome/bionor.htm#z)

## **Características**

A distribuição normal tem como características fundamentais a [média](file:///home/pc31/dicas/biome/bioamos.htm#media) e o [desvio padrão.](file:///home/pc31/dicas/biome/bioamos.htm#desvpad)

Para os interessados por Ciências Biológicas é a mais importante das *distribuições contínuas* pois muitas variáveis aleatórias de ocorrência natural ou de processos práticos obedecem esta distribuição.

*Abraham de Moivre*, um matemático francês exilado na Inglaterra, publicou a função densidade de probabilidade da distribuição normal com média  $\mu$  e variância  $\sigma^2$  (ou, de forma equivalente, desvio padrão σ) em 1733:

$$
f(x) = \frac{1}{\sigma \sqrt{2\pi}} e^{\frac{-(x - \mu)^2}{2\sigma^2}}
$$
em que -  $\infty < x < \infty$ 

É importante lembrar que os parâmetros populacionais µ e σ possuem os seguintes significados:

µ = média populacional: indica a posição central da distribuição

σ = desvio padrão populacional: refere-se à dispersão da distribuição

Se uma variável aleatória *x* tem distribuição normal com média μ e variância σ<sup>2</sup>, diz-se que  $x \sim N(\mu, \sigma^2)$ 

A figura a seguir mostra uma curva normal típica, com seus parâmetros descritos graficamente.

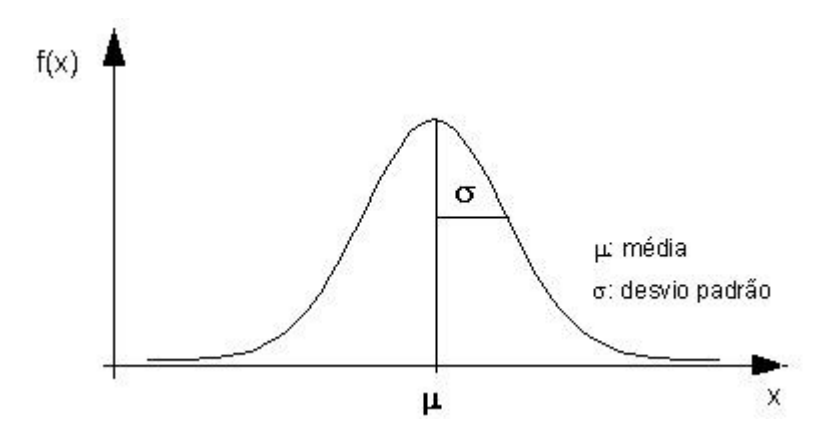

A curva normal tem *forma de sino*, ou seja, é *unimodal* e *simétrica*, e o seu valor de máxima frequência, a [moda](file:///home/pc31/dicas/biome/bioamos.htm#moda) coincide com o valor da [média](file:///home/pc31/dicas/biome/bioamos.htm#media) e da [mediana.](file:///home/pc31/dicas/biome/bioamos.htm#mediana)

A *média* é o *centro* da curva.

A distribuição de valores maiores que a média ( $\times$  +  $\mu$ >0) e a dos valores menores que a média  $(x + \mu \le 0)$  é perfeitamente *simétrica*, ou seja, se passarmos uma linha exatamente pelo centro da curva teremos duas metades, sendo que cada uma delas é a imagem especular da outra.

As extremidades da curva se estendem de forma indefinida ao longo de sua base (o eixo das abcissas) sem jamais tocá-la. Portanto, o campo de variação da distribuição normal se estende de *-* infinito a *+* infinito.

Assim sendo, a curva apresenta *uma área central em torno da média*, onde se localizam os *pontos de maior frequência* e também possui áreas menores, progressivamente mais próximas de ambas as extremidades, em que são encontrados valores muito baixos de *x* (à esquerda) ou escores muito altos (à direita), ambos presentes em baixas frequências.

Como em qualquer função de densidade de probabilidade a área sob a curva normal é *1*, sendo a frequência total igual a 100%. Assim, a curva normal é uma distribuição que possibilita *determinar probabilidades* associadas a todos os pontos da linha de base.

Portanto, tomando-se quaisquer dois valores pode-se determinar a proporção de área sob a curva entre esses dois valores. E essa área é o próprio valor da frequência da característica que ela determina.

#### *Normal e anormal*

A palavra *normal* tem um significado coloquial bastante indeterminado, mas tem um significado estatístico bem preciso.

O valor de uma variável tem *ocorrência normal* quando está entre *95%* da área sob a curva em forma de sino, que tem a variável frequência no eixo dos Y, cujas extremidades ocupam 2,5% cada.

Ou seja, algum valor é considerado normal se está na em qualquer ponto entre 0,025 e 0,975 (2,5 e 97,5%) da área sob a curva.

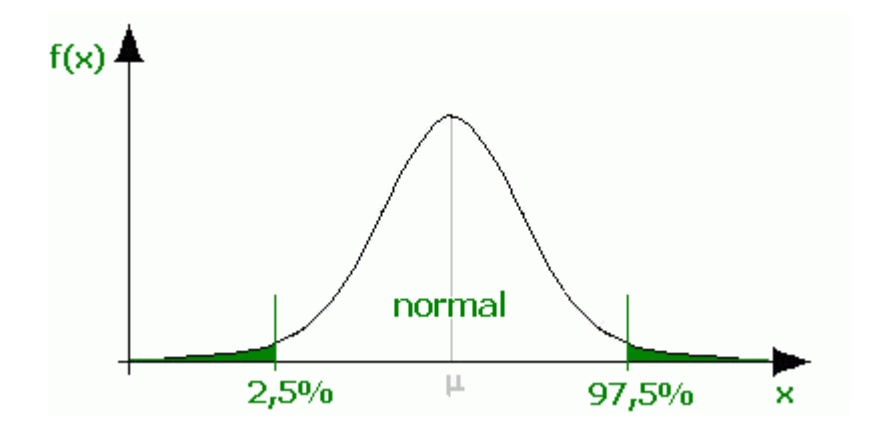

Portanto, há dois tipos de "**anorma**l". Todos os valores encontrados na área que está entre 0 a 2,5% correspondem a um tipo. E todos os que estão no final da curva, ou seja, entre 97,5 e 100% se refiram ao outro tipo.

Uma pergunta pra pensar: É sempre ruim ser "anormal"?

É muito importante entender como a curva é afetada pelos valores numéricos de µ e σ.

Assim, como se vê na figura seguinte, em que x corresponde ao número de desvios padrão e Y demonstra a frequência, quanto maior a média, mais à direita está a curva.

Note-se que, se diferentes amostras apresentarem o *mesmo valor de média* µ e *diferentes valores de desvios padrão* σ, a distribuição que tiver o maior desvio padrão se apresentará mais achatada (c), com maior dispersão em torno da média. Aquela que tiver o menor desvio padrão apresentará o maior valor de frequência e acentuada concentração de indivíduos em valores próximos à média (a).

Já, distribuições normais com *valores de médias diferentes* e o *mesmo valor de desvio padrão* possuem a mesma dispersão, mas diferem quanto à localização no eixo dos X.

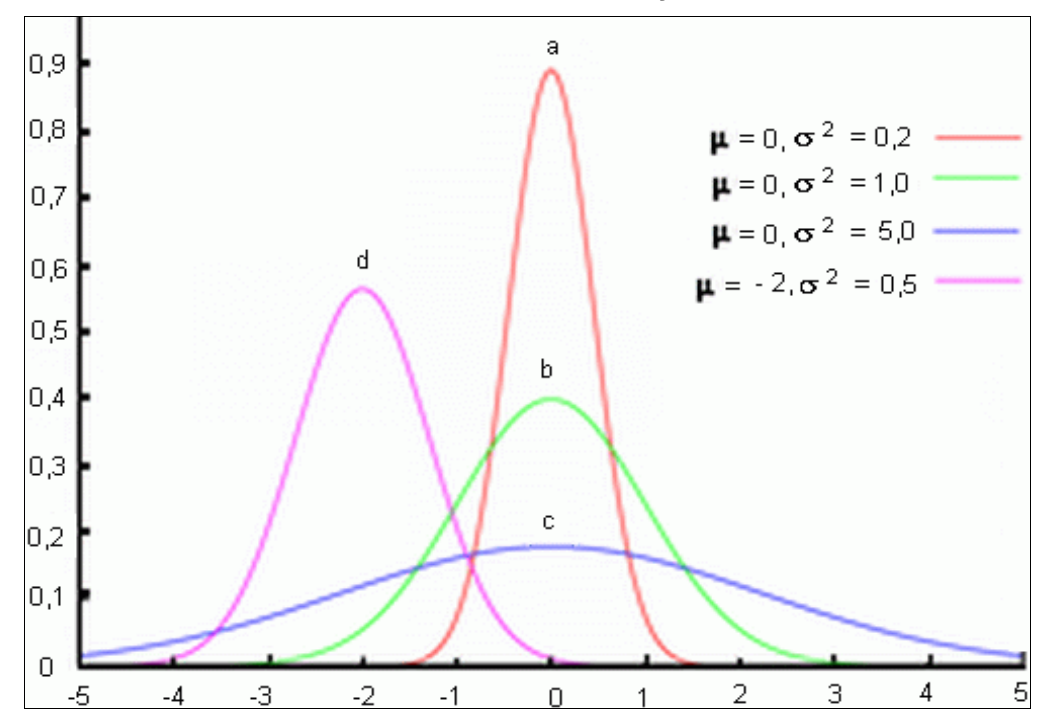

#### **Distribuição Normal Padrão**

Todas as curvas normais representativas de distribuições de frequências podem ser transformadas em uma curva normal padrão, usando-se o desvio padrão (σ) como unidade de medida indicativa dos desvios dos valores da variável em estudo ( x ), em relação à média ( µ ).

A *Distribuição Normal Padrão* é caracterizada pela média ( µ ) igual a *zero* e desvio padrão (σ) igual a *1*.

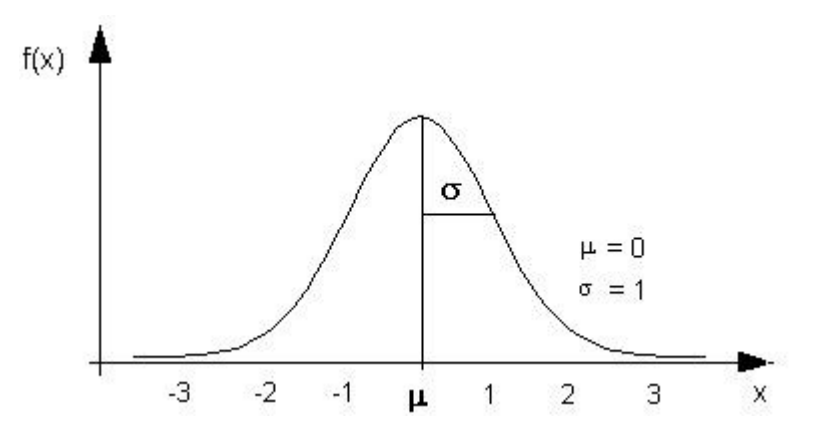

A figura anterior mostra também que o desvio-padrão controla o grau para o qual a distribuição se "espalha" para ambos os lados da curva. Percebe-se que aproximadamente toda a probabilidade está dentro de ± 3 σ a partir da média.

Se a variável *x* tem distribuição normal, pode ser transformada para uma forma padrão, denominada *Z*, (ou, como comumente se diz, pode ser padronizada) subtraindo-se sua média e dividindo-se pelo seu desvio padrão:

$$
z = (x - \mu) / \sigma
$$

Quando se estima os coeficientes, usa-se a seguinte notação:

$$
z = (x - \overline{x})/s
$$

A equação da curva de **z** é:

$$
f(z) = \frac{1}{\sqrt{2} \pi} e^{\frac{-z^2}{2}}
$$
em que -  $\infty$  < z  $\infty$ 

É importante lembrar que a *área sob a curva* pode ser entendida como uma *medida de sua probabilidade* e que a área sob a curva normal é igual a 1 (100%).

Assim, a variável *x* cuja distribuição é N(µ, σ 2 ) é transformada na *forma padronizada* **z** cuja distribuição é N(0,1). Essa é a distribuição normal padrão, que já está *tabelada*, pois os parâmetros da população (desvio padrão e média) são conhecidos.

Então, se forem tomados dois valores específicos, pode-se determinar a proporção de área sob a curva entre esses dois valores.

Para a distribuição Normal, a proporção de valores caindo dentro de um, dois, ou três desvios padrão da média são:

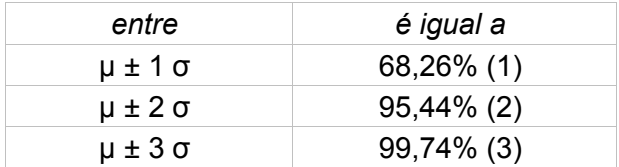

## **Z - dados tabelados**

Como se chegou a esses valores?

Para responder essa pergunta é necessário conhecer a distribuição de *z*, que já está tabelada.

Note-se que a [Tabela de z](file:///home/pc31/dicas/biome/biotaz.htm) determina a *área* a partir do número de desvios-padrão, os quais são lidos assim:

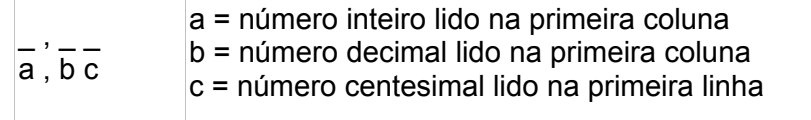

O valor de *z* será encontrado na *intersecção* entre a coluna e a linha, sendo *adimensional*.

Verificando a tabela, percebe-se que para os valores negativos de *z* as áreas são obtidas por *simetria*, ou seja, existe o mesmo conjunto de valores, com sinal negativo, para o lado esquerdo da média, pois a tabela é *especular*.

Os valores de *z* permitem delimitar a área sob a curva, pois, como no eixo *Y* do gráfico está a *frequência* da variável, a *área sob a curva tem o mesmo valor da probabilidade de ocorrência* daquela característica.

## *Exemplo 1*

Qual é a área sob a curva normal contida entre  $z = 0$  e  $z = 1$ ?

Procura-se o valor 1 na primeira coluna da tabela e o valor da coluna 0,00. O valor da intersecção é de 0,3413, ou seja, 34,13%.

Entretanto, lembrando que a curva normal é *simétrica*, sabe-se que a área sob a curva normal contida entre *z* = 0 e *z* = -1 *também* é 34,13%. Portanto, a área referente a -1 < *z* < 1 vale a soma de ambas, ou seja, *68,26%*.

Recordando que o valor central corresponde a µ, pode-se traçar o seguinte gráfico, em que se percebe que, excetuando-se os valores centrais, sobram apenas 15,87% para cada lado da curva.

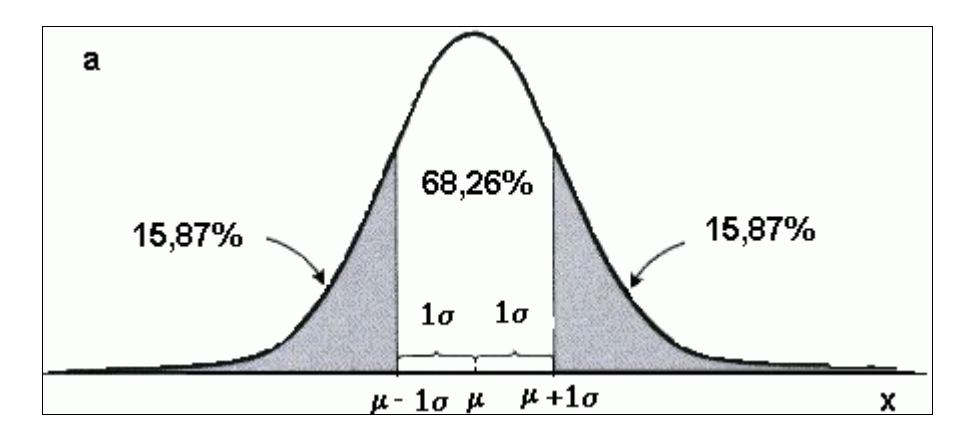

#### *Exemplo 2*

Assim sendo, considerando a *área sob a curva normal*, qual é a área correspondente a exatos 95% da curva?

$$
z = 95\% = 0, 95
$$

0,  $95 / 2 = 0.4750$ 

Procurando esse valor (0,4750) na tabela de *z* chega-se a *1,96*.

Portanto, como o valor da área é o mesmo valor da probabilidade, se uma variável x tem distribuição normal, com média μ e desvio padrão σ a probabilidade de se sortear da população de valores de x um valor contido no intervalo µ ± 1,96 σ é igual a 95% ( 47,5% para cada lado da curva ) e a probabilidade de se sortear da população de valores de x um valor *não* contido no intervalo  $\mu$  ± 1,96 σ é igual a 5% (2,5% em cada extremo da curva).

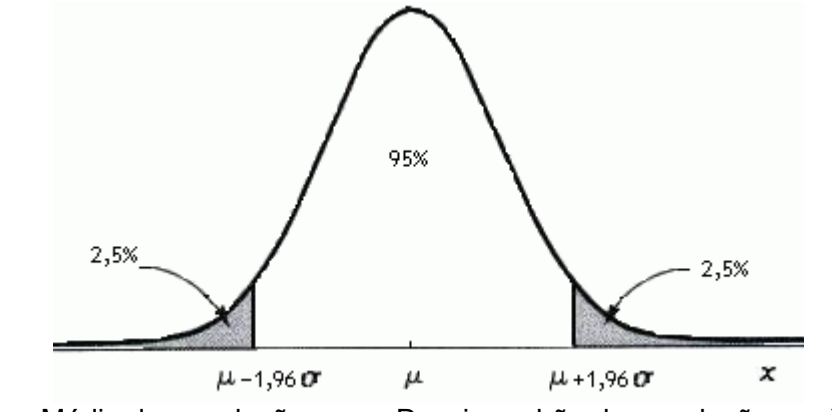

(em que Média da população = µ e Desvio padrão da população = σ ).

## **Resumo: Características da curva normal**

*a*. O campo de variação é menos infinito < *x* < mais infinito

*b*. A distribuição normal de x é completamente determinada por dois parâmetros:

- Média da população = µ
- $-$  Desvio padrão da população =  $\sigma$

*c*. A distribuição é simétrica em relação à média e os valores de média, moda e mediana são iguais. A área total sob a curva é igual a 1, ou 100%, com exatos 50% dos valores distribuídos à esquerda da média e 50% à sua direita

*d*. A área sob a curva normal contida

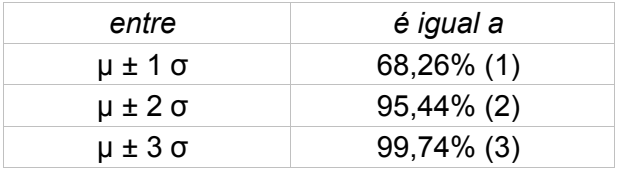

## **Exercícios - Exemplos do uso de z**

*1.* [Já foi visto](file:///home/pc31/dicas/biome/bionor.htm#68) como se chegou ao valor 68,26%. Como se chegou aos valores (2) 95,44% e (3) 99,74%?

## *Tente resolver!*

Para ver uma resolução clique [aqui.](file:///home/pc31/dicas/biome/bionor3.htm#9544)

*2*. Em uma população de indivíduos adultos de sexo masculino, cuja estatura média é 1,70 m e

desvio padrão é 0,08 m, qual é o intervalo de alturas em que 95% da população está compreendido?

*Tente resolver!*

Para ver uma resolução clique [aqui.](file:///home/pc31/dicas/biome/bionor3.htm#nor-z1)

*3*. Na mesma população, qual a probabilidade de um indivíduo apresentar estatura entre 1,60 e 1,82 m?

*Tente resolver!*

Para ver uma resolução clique [aqui.](file:///home/pc31/dicas/biome/bionor3.htm#nor-z2)

*4*. Qual a probabilidade de se encontrar 1 indivíduo com estatura menor que 1,58 m?

*Tente resolver!*

Para ver uma resolução clique [aqui.](file:///home/pc31/dicas/biome/bionor3.htm#nor-z3)

*5*. Sabendo-se que o índice de massa corpórea em uma população de pacientes com *diabetes* mellitus obedece uma distribuição normal e tem média = 27 kg/cm<sup>2</sup> e desvio-padrão = 3 kg/cm<sup>2</sup>, qual a probabilidade de um indivíduo sorteado nessa população apresentar um índice de massa corpórea entre 26 kg/cm<sup>2</sup> e a µ?

# *Tente resolver!*

Para ver uma resolução clique [aqui.](file:///home/pc31/dicas/biome/bionor3.htm#diabetes)

*6*. Em mulheres, a quantidade de hemoglobina por 100 ml de sangue é uma variável aleatória com distribuição normal de média  $\bar{x}$  = 16g e desvio padrão s = 1g. Calcular a probabilidade de uma mulher apresentar 16 a 18 g por 100 ml de hemoglobina no sangue.

*Tente resolver!*

(Resoluções acima em http://www.cultura.ufpa.br/dicas/biome/bionor3.htm )

# **Erro padrão da média e tamanho amostral**

Se for retirado um certo número de amostras aleatórias de mesmo tamanho de uma população, não se deve esperar que todas as médias e desvios padrões amostrais sejam iguais. Encontra-se uma distribuição das médias amostrais.

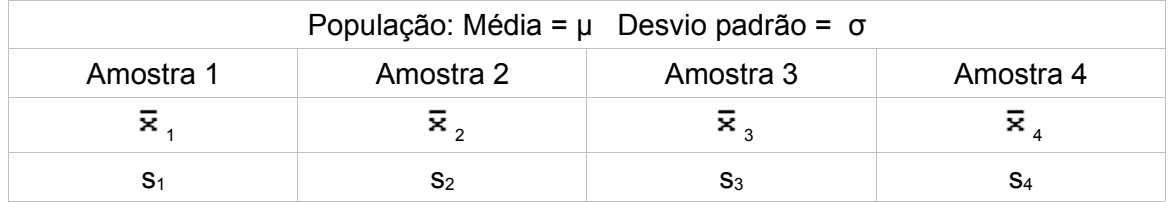

Intuitivamente percebe-se que o centro desta distribuição está próximo da média real da população.

*Exemplo*: Supondo as seguintes frequências cardíacas em 5 amostras, cada qual com 3 indivíduos, de uma população:

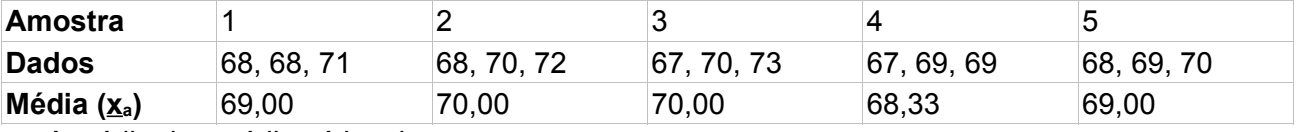

A média das médias é igual a:

 $= (69,33 + 70,00 + 70,00 + 68,33 + 69,00) / 5 = 69,27$ 

Depois, calcula-se uma medida da dispersão das cinco médias amostrais: o desvio padrão das médias.

Desvio padrão = 
$$
\sqrt{\sum (x_a x)} / (n-1)
$$

Ressalte-se que, nesse caso:

 $x_a$  = cada média amostral,  $x$  = média das amostras (69,27) e n = número de amostras.

Substituindo os valores na equação:

Desvio padrão = raiz[  $(69,00 - 69,27)^2 + 70,00 - 69,27)^2 + ... + (69,00 - 69,27)^2$ ] / 4 = 0,71

Notar que nenhuma das médias equivale ao valor encontrado. Assim, *sempre se comete erro* ao se calcular a média.

O procedimento descrito acima é um método empírico para definição do *erro padrão* da Média (EPM).

Matematicamente é possível calcular esse erro. O erro da média ou erro padrão da amostra ou, simplesmente erro padrão (s<sub>x</sub> ou EPM) é dado por:

$$
s_x = \sigma / \text{raiz } n
$$
 ou  $s_x = s / \text{raiz } n$ 

em que:

s = Desvio padrão da amostra (o desvio padrão da população não é conhecido)

σ = Desvio padrão da população

n = Tamanho da amostra

Conclui-se que:

- Existe uma relação *inversa* entre o *tamanho da amostra* e o *erro padrão*, ou seja, quando o tamanho da amostra aumenta o erro padrão diminui.
- O erro padrão da média diminui com a raiz quadrada do número n de medições realizadas. Portanto, realizar mais medidas melhora a determinação do valor médio como estimador da grandeza que se deseja conhecer.

#### **Erro padrão só com 1 amostra**

Nesse caso, os parâmetros da população (desvio padrão e média) são conhecidos.

$$
z = (\overline{x} - \sigma) / EPM
$$
 ou seja,  $z = (\overline{x} - \sigma) / s_x$ 

*Exemplo*:

Exemplo: Um médico receitou um medicamento vasodilatador (Nifedipina) para Hipertensão Arterial, mas ele suspeita que o medicamento está aumentando a frequência cardíaca dos pacientes. Sabedor que a população apresenta os seguintes valores: µ = 69,8 , σ = 1,86, coletou uma amostra aleatória de 50 pacientes e mediu as suas frequências cardíacas, obtendo a média de 70,5. Ele estava correto?

Estabelece-se as hipóteses, com α = 5%

 $\overline{x} - \mu = 0$  H<sub>0</sub>:  $\overline{x}$  <  $\mu$ )

 $\overline{x}$  -  $\mu \neq 0$  Ha:  $\overline{x}$  >  $\mu$ )

Calcula-se o erro da média:

 $s_x = \mu / \text{raiz n} = 1,86 / \text{raiz } 50 = 1,86 / 7,0710 = 0,2630$ 

Calcula-se z  $z = (\overline{x} - \mu)/s_x = (69.8 - 70.5)/0.2630 = -0.7/0.2630 = -2.66$ 

Consultando o valor -2,66 na [na](file:///home/pc31/dicas/biome/biopdf/biome/biotaz.htm) [Tabela de z](http://www.cultura.ufpa.br/dicas/biome/biotaz.htm) obtém-se o valor 0,4961. Portanto:  $z = 0.50 - 0.4961 = -0.0039 = 0.39\%$ 

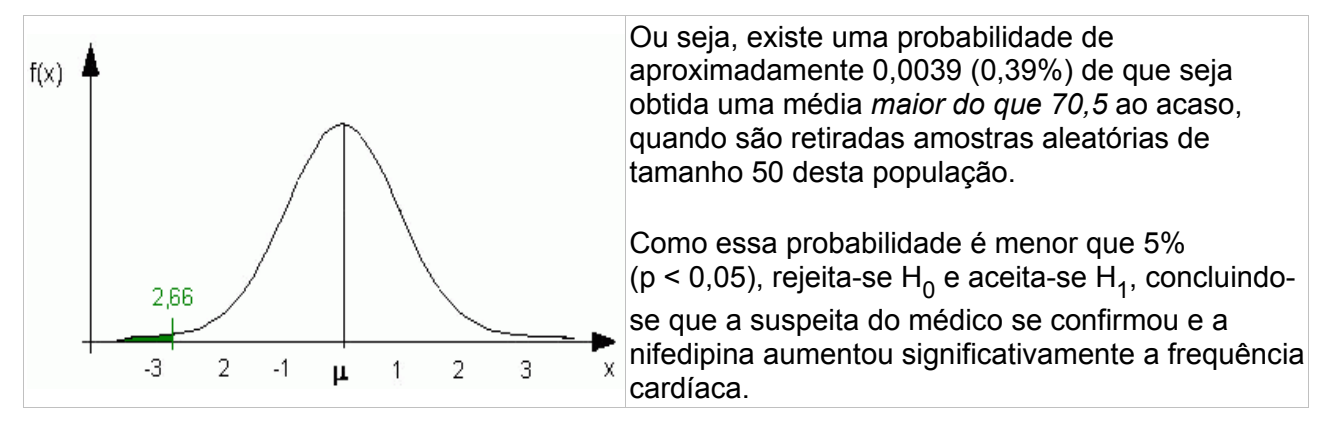

### **Distribuição de t de Student**

Em 1908, o estatístico inglês William Sealey Gosset, que assinava os seus trabalhos com o pseudônimo de "Student" descobriu essa distribuição. Mas seus trabalhos foram ignorados e redescobertos por Fisher só em 1924-25, apesar de terem enorme importância estatística.

O valor de *t* é a medida do desvio entre a média amostral  $\bar{x}$ , estimada a partir de uma amostra aleatória de tamanho n, e a média µ da população, usando o erro da média como unidade de medida:

$$
t = (\overline{\mathbf{x}} - \mu) / s_{\mathbf{x}}
$$

O parâmetro usado para descrever a distribuição t é o *número de graus de liberdade* que terá relação com o tamanho da amostra (n) .

Os dados sobre *t* também já se encontram tabelados. (Para ver a *tabela de t*, clique [aqui\)](file:///home/pc31/dicas/biome/biotat.htm).

A tabela é lida como a de Qui quadrado, ou seja, probabilidade (P) nas colunas e Graus de liberdade (G.L.) nas linhas, sendo o valor de t<sub>c</sub> (t crítico) encontrado na *intersecção* entre a coluna de 5% e a linha correspondente ao número de graus de liberdade da amostra, sendo G.L. = n – 1.

Do mesmo modo que a tabela de *z*, a tabela de *t* é especular, ou seja, para os valores negativos de *t* existe esse mesmo conjunto de valores, mas com sinal negativo. Ou seja, a tabela de *t* é *bicaudal*.

#### **Intervalo de confiança da média e limites fiduciais**

Uma das aplicações importantes do conhecimento da distribuição de *t* é a possibilidade de, conhecendo-se

- a média amostral de uma variável x e

- o erro da média  $\;$  =  $\;$ s $_{\rm x}$  = s /  $\vee$  n

poder estimar quais valores x poderá assumir dentro de um intervalo em torno da média µ.

Esse intervalo é denominado "Intervalo de confiança da média µ" e os valores que o delimitam

são os "limites fiduciais" ou "limites de confiança da média".

Supondo uma variável x, com distribuição normal, cuja média populacional µ não conhecemos e que, numa amostra casual de tamanho n, já se calculou x médio (  $\tilde{\star}$  ) e o erro da média (s<sub>x</sub>).

Se quisermos estabelecer o intervalo de confiança da média µ, com probabilidade de 95%, devemos verificar primeiramente, em uma tabela de t, qual é o valor de t, com n-1 graus de liberdade e 5% de probabilidade. Esse valor é chamado de **t crítico** (**t c** ).

É importante lembrar que o valor de  $t$  amostral  $t$  = (  $\,$   $\times$  -  $\mu$  ) /  $\rm s_{x}$  deve estar no intervalo entre -  $t_{\rm c}$ e + *t<sup>c</sup>* em 95% das amostras.

Portanto, pode-se dizer que existe uma probabilidade de 95% de encontrar:

$$
-t_c \leq (\overline{R} - \mu) / s_x \leq + t_c
$$

Se multiplicarmos todos os termos da expressão por s $_\mathrm{x}$  :

$$
-t_{\rm c} s_{\rm x} \leq ( \overline{\mathbf{x}} - \mu ) \leq + t_{\rm c} s_{\rm x}
$$

Se transpusermos  $\overline{\mathbf{x}}$ :

$$
-\overline{\mathbf{x}} - (t_c s_x) \leq \mu \leq -\overline{\mathbf{x}} + (t_c s_x)
$$

Mudando os sinais:

$$
\overline{\mathbf{x}} + (\mathbf{t}_{\mathbf{c}} \mathbf{s}_{\mathbf{x}}) \ge \mu \ge \overline{\mathbf{x}} \underline{\mathbf{x}} (\mathbf{t}_{\mathbf{c}} \mathbf{s}_{\mathbf{x}})
$$

Invertendo os termos:

$$
\overline{\mathbf{x}} - (\mathbf{t}_{\mathbf{c}} \ \mathbf{s}_{\mathbf{x}}) \leq \mu \leq \overline{\mathbf{x}} + (\mathbf{t}_{\mathbf{c}} \ \mathbf{s} \mathbf{x})
$$

Essa última expressão indica que antes de tomar uma amostra para estudo existe uma possibilidade de 95% do intervalo  $\;\;\check{}\; \pm$  (  $\rm t_c\,s_\chi$  ) conter a média  $\rm \mu.$ 

#### *Exemplo*:

**1.** Foi tomada a distância interpupilar de 131 mulheres adultas e obteve-se  $\bar{x}$  = 59,2 mm e s = 2,75mm

 $s_{x}$  = s /  $\sqrt{n}$  = 2,75 /  $\sqrt{131}$  = 0,2402 mm

Para estimar o intervalo de confiança de 95% da média da distribuição da distância interpupilar nessa amostra, consulta-se a tabela de t com com n-1 graus de liberdade (131 - 1 = 130) e 5% de probabilidade.

Como 130 >120 (último valor na coluna1) pode-se ler o valor de t crítico na linha de infinito (∞) e na coluna de 0,05.

O t encontrado é 1,96. Calcula-se, então:

$$
\overline{\mathbf{x}} - (t_c \, s_x) \leq \, \mu \ \leq \ \overline{\mathbf{x}} \, + (t_c \, s_x)
$$

59,2 - (1,96 x 0,24)  $\leq \mu \leq 59,2 + (1,96 \times 0,24)$ , obtendo-se:

$$
58,73mm \leq \mu \leq 59,67mm
$$

ou seja, a *média populacional*, calculada a partir de uma única amostra, deve estar entre os limites fiduciais *58,73* e *59,67* mm, um espaço menor que 1 mm (0,94 mm)

2. Suponha que os dados são os mesmos, exceto o tamanho amostral.

a. Qual seria o intervalo fiducial se *n* fosse 231? b. 61? c. 31? d. 21? e. 11? f. 6?

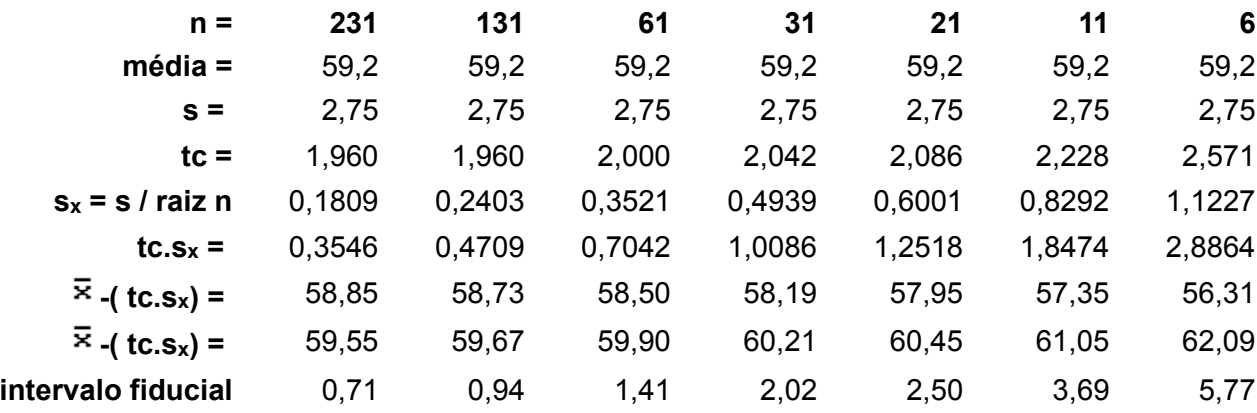

Conclui-se que conforme o tamanho amostral *diminui* os limites fiduciais estão cada vez mais *distantes*. Assim, com amostras pequenas não se chega a uma boa ideia sobre o valor da média populacional.

## **Distribuições binomial e normal**

Os dados biológicos muitas vezes apresentam-se graficamente como curvas com distribuição normal ou binomial.

É importante notar que a [distribuição binomial](file:///home/pc31/dicas/biome/biodist.htm#Binomial) se aproxima da distribuição normal à medida que o número de experimentos aumenta. E deve-se notar que curvas que obedecem binomiais, especialmente após GL = 30, são extremamente semelhantes às normais.

Assim, quando uma amostra tem n > 30 uma curva binomial tende a se assemelhar a uma curva normal. No caso de n = 31 a distribuição (p + q)<sup>31</sup> terá os seguintes valores:

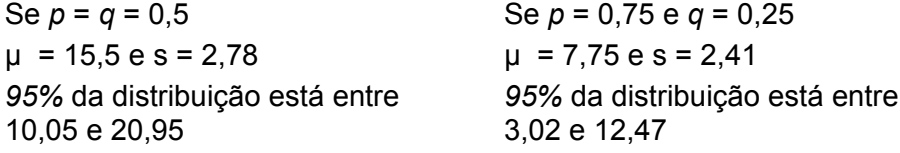

Quando uma amostra tem n > 30, uma das consequências da aproximação da curva binomial à normal é que a média e o desvio padrão da distribuição binomial podem ser usados para por à prova:

H. Nula: a proporção observada (**o**) de 1 entre 2 acontecimentos alternativos não se desvia significativamente da proporção teórica esperada ( $\mu$ ). H<sub>0</sub>:  $\sigma = \mu$ 

H. Alternativa: o desvia-se significativamente de  $\mu$ . H<sub>a</sub>:  $\sigma \neq \mu$ 

Nesse caso, z = ( **o** - µ) / **o**

O valor de z é comparado com o valor de tc:

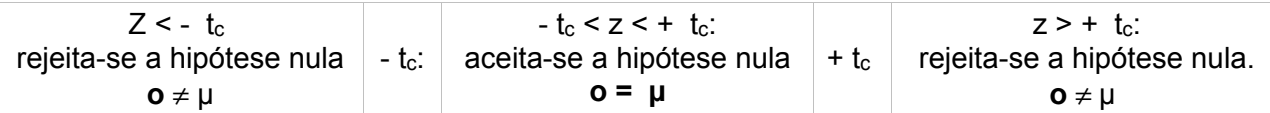

## **Amostras com n > 30**

*Exemplo 1.*

Um ortopedista ao estudar 52 filhos de casais que incluem 1 cônjuge com uma anomalia óssea verificou que 20 dos filhos apresentam a mesma anomalia encontrada em 1 de seus pais.

Hipótese H<sub>0</sub>: é uma herança dominante, autossômica e monogênica, ou seja,  $p = q = 0.5$ 

O número esperado de anômalos é

 $\mu$  = ng,  $\mu$  = 52 x 0,5 = 26

O desvio padrão é s =  $\sqrt{n}$  p q =  $\sqrt{52}$  x 0,5 x 05 = 3,606

O número observado de anômalos é = 20

*z* = (20 - 26) / 3,606 = -1,664

$$
gl = 52 - 1 = 51, t_c = 2,00
$$

Lembrando do critério:

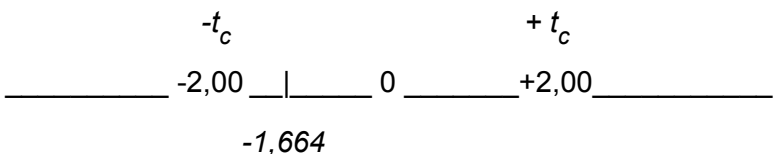

Como *-t<sub>c</sub>* < *z* < + *t<sub>c</sub>* pode-se *aceitar* H<sub>0</sub>.

## *Exemplo 2.*

E *se* o ortopedista tivesse encontrado não 20, mas apenas 17 filhos com a mesma anomalia dos pais?

 $z = (17 - 26) / 3,606 = -2,496$ 

Se apenas 17 filhos fossem anômalos, como *z* > t<sub>c</sub> poder-se-ia *rejeitar* H<sub>0</sub>.

$$
-t_c + t_c
$$
  
1 - 2,00 0 0 + 2,00

Se apenas 17 filhos fossem anômalos, como *z* < t<sub>c</sub> poder-se-ia *rejeitar* H<sub>0</sub>.

#### **Amostras com n < 30**

Mesmo em amostras com *n bem menor que 30 indivíduos* pode-se usar métodos aplicáveis à distribuição normal.

*Exemplo 1*:

Considerando uma certa anomalia que tem probabilidade de 0,5 de se manifestar em filhos de casais que incluem 1 cônjuge afetado. Analisando irmandades de diferentes tamanhos geradas por esses casais, qual a probabilidade de encontrarmos pelo menos 7 anômalos nas irmandades com 12 irmãos?

## *Resolução 1*

## - Usando o [Triângulo de Pascal](file:///home/pc31/dicas/biome/biotri.htm)

Para se determinar os coeficientes da equação, monta-se o Triângulo até atingir o expoente desejado no binômio de Newton:

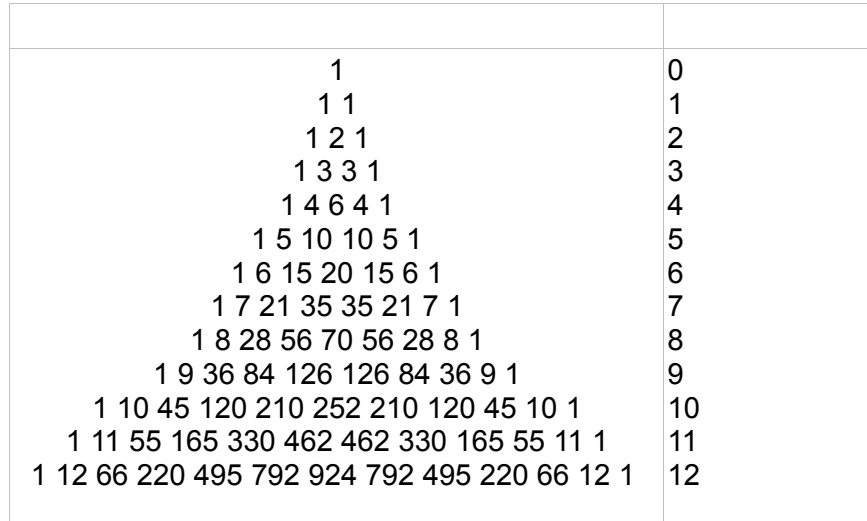

Portanto, a equação será:

 $1p^{12}$  q<sup>0</sup> + 12 p<sup>11</sup> q<sup>1</sup> + 66p<sup>10</sup>q<sup>2</sup> + 220p<sup>9</sup> q<sup>3</sup> + 495p<sup>8</sup> q<sup>4</sup> + 792p<sup>7</sup> q<sup>5</sup> + 924p<sup>6</sup> q<sup>6</sup> + 792p<sup>5</sup> q<sup>7</sup> + 495  $p^4$  q $^8$  + 220 $p^3$ q $^9$  + 66 $p^2$  q $^{10}$  + 12 $p^1$  q $^{11}$  + 1 $p^0$  q $^{12}$ 

Sendo p = normalidade e q = anomalia, como o problema pede "pelo menos 7 anômalos nas irmandades com 12 irmãos" nos interessa apenas essa parte da equação:

 $792p^5$  q<sup>7</sup> + 495 p<sup>4</sup> q<sup>8</sup> + 220p<sup>3</sup>q<sup>9</sup> + 66p<sup>2</sup> q<sup>10</sup> + 12p<sup>1</sup> q<sup>11</sup> + 1p<sup>0</sup> q<sup>12</sup>

Somando-se seus coeficientes (792 + 495 + 220 + 66 + 12 + 1= 1586), temos 1586 indivíduos para 4096 no total das irmandades.

1586 / 4096 = 0,3872, portanto, P = 38,7%

Ou seja, a probabilidade de se encontrar "pelo menos 7 anômalos nas irmandades com 12 irmãos" é igual a 38,72%.

# *Resolução 2*

- Usando *as características da curva normal*

 $\mu$  = ng = 12.0.5 = 6

s = *raiz* npq = *raiz* 12 . 0,5 . 0,5 = 1,73

O valor da média pode ser tomado como um centro de classe do intervalo 5,5 a 6,5.

 $z = (x - \mu) / (\sigma) = (6.5 - 6) / 1.73 = 0.29$ 

Consultando a tabela de *z*, vê-se que o valor correspondente a 0,29 é 0,1141, o que indica que

a área ocupada a partir de 5,5 é 0,5000 - 0,1141 = 0,3869, ou seja, que tem uma probabilidade de 38,7%

Portanto, nota-se que apesar de estarmos tratando de outra distribuição (binomial) as fórmulas referentes à distribuição normal podem ser usadas pois a diferença encontrada nos resultados é insignificante, (38,72% e 38,69%) é insignificante, praticamente desprezível.

*Exemplo 2*:

Qual a probabilidade de encontrarmos irmandades com 4 indivíduos normais e 8 anômalos?

*Resolução 1*

- Usando o [Triângulo de Pascal](file:///home/pc31/dicas/biome/biotri.htm)

Verificar no triângulo montado.

O valor desejado é 495 p<sup>4</sup>q<sup>8</sup>. Substituindo p e q por 0,5:

495  $0.5^4$   $0.5^8$  = 0.121 ou 12.1%

# *Resolução 2*

*- Usando as características da curva normal* 

A área sob a curva na classe correspondente a 8 (com limites 7,5 e 8,5) deve ser calculada

Lembrando que  $z = (x - μ) / σ$ , calcula-se:

 $z_1 =$  (limite min -  $\mu$ ) /σ e z<sub>2</sub> = (limite max -  $\mu$ ) /σ

$$
z_1 = 7,5 - 6 / 1,73 = 0,87
$$
 e  $z_2 = 8,5 - 6 / 1,73 = 1,45$ 

Verificando na [Tabela de z:](file:///home/pc31/dicas/biome/biotaz.htm)

0,87 corresponde a 0,3078 e 1,45 corresponde a 0,4265

A diferença entre essas áreas dá a a área limitada por 0,87 e 1,45, ou seja,

 $0,4265 - 0,3078 = 0,1187 = 0,119$ 

0,119 = aproximadamente 12%

Novamente percebe-se que apesar de ser um caso de distribuição (binomial) as fórmulas referentes à distribuição normal podem ser usadas pois a diferença encontrada nos resultados é insignificante, praticamente desprezível.

## **Tamanho da amostra**

Em uma [amostragem não probabilística,](file:///home/pc31/dicas/biome/biodavar.htm#tipoamo) o tamanho amostral é estabelecido sem nenhuma base de sustentação técnica. Comumente corresponde a 10% ou 15% da população alvo.

Já, em uma [amostragem probabilística,](file:///home/pc31/dicas/biome/biodavar.htm#tipoamo) o tamanho da amostra é função:

- do(s) parâmetro(s) a estimar,
- do nível de confiança desejável,
- do erro tolerável *ou* índice de precisão escolhidos,
- do grau de dispersão da população,
- pode, ainda, depender do tamanho da população e de outros parâmetros específicos.

Basicamente, o tamanho da amostra depende da precisão desejada, conforme o arbítrio do pesquisador. Assim, é intuitivo perceber que o tamanho depende do erro aleatório mencionado acima.

Há uma relação inversa entre o erro e o tamanho da amostra. Amostras "grandes" estão associadas a erros "pequenos" e amostras "pequenas" a erros "grandes". Assim, deve-se procurar uma compatibilidade entre o tamanho amostral e o erro que se "tolera" cometer em um estudo.

Se soubermos o valor do desvio padrão da variável que está sendo estudada podemos ter uma ideia de qual deve ser um bom tamanho amostral, pois

O *erro tolerável* (E) é :

Erro da média = σ $_{\mathrm{x}}$ = σ / √ n, com intervalo de confiança  $\mathrm{x}\,\pm$  1,96 s $_{\mathrm{x}}$ em que n = tamanho amostral.

O *erro tolerável* (E) é :

$$
E = 1,96\sigma / \sqrt{n}
$$

Elevando ao quadrado, obtém-se:

 $E^2$  = 1,96<sup>2</sup> σ<sup>2</sup> / n

o que permite escrever:

$$
n = 1,96^2 \sigma^2 / E^2
$$

*Exemplo 1*:

Foi feita uma dosagem bioquímica de um certo composto em uma amostra de 36 indivíduos e obteve-se  $\overline{x}$  = 300 mg e s = 15 mg. Qual é um bom tamanho para essa amostra (n)?

Aceitando-se que s é um bom estimador para σ

σ = 15 mg e  $\sigma_x = \sigma / \sqrt{n} = 15 / \sqrt{36} = 2.5$  mg

 $E = 1,96$  σ = 1,96 x 2,5 = 4,9 mg = precisão da estimativa

Ou seja, a média tem 95% de chance de estar entre  $300 \pm 4.96$ , entre 295,1 e 304,9 mg).

Entretanto, se o pesquisador quiser *aumentar essa precisão* de modo que o intervalo de confiança da média fique entre 298 e 302, E será igual a 2.

Então:

n = 1,96<sup>2</sup>σ<sup>2</sup> / E<sup>2</sup> = 1,96<sup>2</sup> 15<sup>2</sup> / 2<sup>2</sup> = 216,09 = 216 indivíduos

Como já há 36 pessoas na amostra, faltam 216 - 36 = 180

Assim, para conseguir que o erro passe de 4,9 para 2 o pesquisador precisaria de mais 180 indivíduos.

Obs. Se a distribuição da amostra for *binomial* (e não normal ) deve-se usar essas fórmulas:

E = 1.96  $\sqrt{pq}$  n e n = 1.96<sup>2</sup> pq / E<sup>2</sup>

## **Momentos, Assimetria e Curtose**

*Momentos*

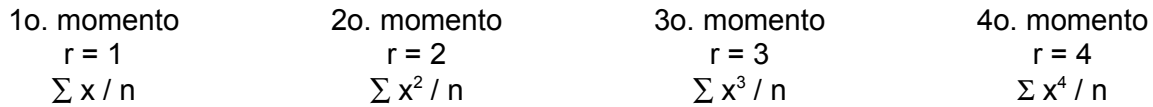

Momentos centrados na média

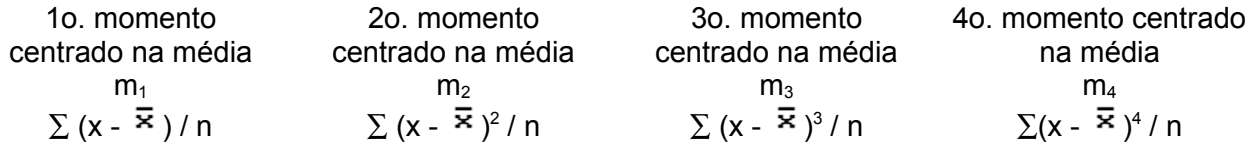

Em relação ao primeiro momento, sabe-se que é nulo, pois,  $\Sigma$  (x -  $\overline{\times}$  ) / n = 0

O segundo momento  $\sum (x - \bar{x})^2 / n$  é muito parecido com a variância  $\sum (x - \bar{x})^3 / n$ . O desenvolvimento dessas fórmulas permite, usando os dados individuais, chegar em:

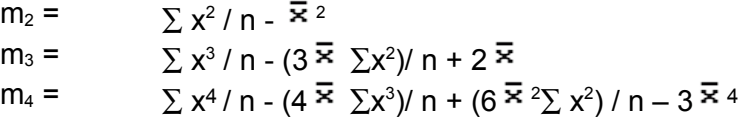

*Fórmulas para dados agrupados em classes*

 $\overline{x}$  = média

i = intervalo de classe

 $X =$  centros de classe

f = frequência absoluta

n = tamanho da amostra, chega-se a essas fórmulas:

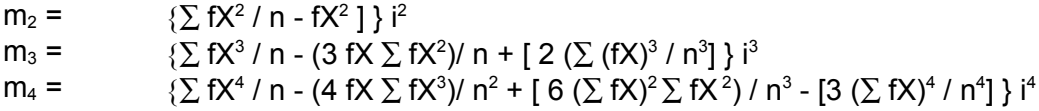

## **Simetria**

O terceiro momento centrado na média é utilizado na investigação de *assimetria* nas distribuições. Nas distribuições unimodais essa investigação é muito interessante pois é necessário saber se existe assimetria positiva ou negativa, ou seja, se é significativo o alongamento de uma das caudas da distribuição (à direita ou à esquerda da média).

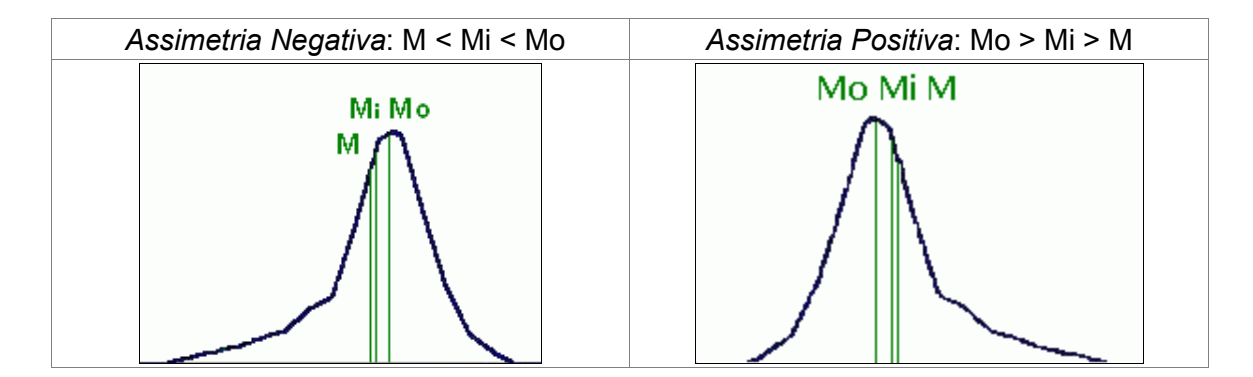

Para estudar a *assimetria* em distribuições unimodais Fisher propôs o coeficiente *g<sup>1</sup>*

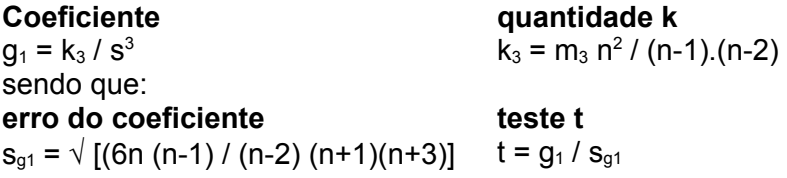

Fórmulas simplificadas, usadas para amostras com grande tamanho

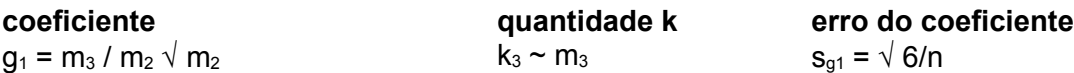

Para verificar se o valor de *g1* se desvia significativamente de zero calcula-se a razão entre *g<sup>1</sup>* e *s g1* obtendo-se um t que deve ser comparado a um t crítico (*t c* ) com infinitos graus de liberdade ao nível de significância de 5% ( *t c* = ± 1,96).

Um valor de *t* calculado igual ou maior que +1,960 indica que g<sub>1</sub> é significativamente maior que zero, ou seja, que a assimetria é positiva. Do mesmo modo, um valor de *t* calculado igual ou menor que *-1,960* indica que g<sub>1</sub> é significativamente menor que zero, ou seja, que a assimetria é negativa.

## **Curtose**

O quarto momento centrado na média é utilizado na investigação de *curtose* nas distribuições. Calcula-se:

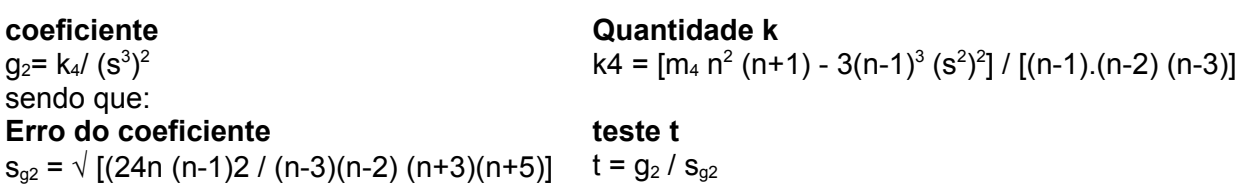

Fórmulas simplificadas, usadas para amostras com grande tamanho

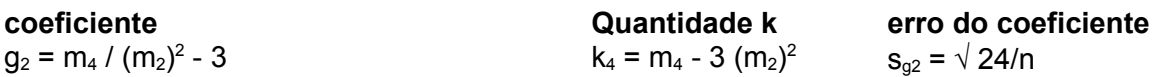

18

O teste *t* tem *t c* = ± 1,96, sendo que um valor de *t* calculado igual ou maior que *+1,960* indica que g<sub>2</sub> é significativamente maior que zero, ou seja, que a distribuição é leptocúrtica. Do mesmo modo, um valor de *t* calculado igual ou menor que -1*,*960 indica que g<sub>2</sub> é significativamente menor que zero, ou seja, que a distribuição é platicúrtica.

Para facilitar os cálculos utilize uma planilha especial:

*Distribuição normal* - cálculo de Momentos 2, 3 e 4 em amostras grandes Copie a planilha comprimida em formato xls ou em ods

http://www.cultura.ufpa.br/dicas/biome/biozip/momentos.zip

## **O coeficiente de variação C**

Como já foi visto, o [coeficiente de variação](file:///home/pc31/dicas/biome/bioamos.htm#coevar) é uma medida da dispersão dos dados.

E é a razão entre o desvio padrão e a média amostral:

$$
C = s / \overline{X}
$$

Quando se transforma o desvio padrão em uma fração da média pode-se comparar amostras com desvios-padrão diferentes.

O teste t é feito, por meio da seguinte fórmula:

$$
t = (C_a - C_b) / \text{raiz} (V_{Ca} + V_{Cb})
$$

em que:

 $V_{Ca}$  = Variância da amostra a e  $V_{Ch}$  = Variância da amostra b

Graus de liberdade = n<sub>a</sub> + n<sub>b</sub> - 4, em que n<sub>a</sub> e n<sub>b</sub> são os tamanhos amostrais.

Se os coeficientes de variação forem menores que 0,30 (o que acontece quase sempre) podese calcular a variância do seguinte modo:

$$
V_C = C^2 / 2n (1 + 2C^2)
$$

Se os coeficientes de variação forem maiores que 0,30, calcula-se a variância assim:

$$
V_c = \overline{X}
$$
 [(m<sub>4</sub> - m<sub>2</sub><sup>2</sup>) - 4 $\overline{X}$  m<sub>2</sub>m<sub>3</sub> + 4 $\overline{X}$  m<sub>2</sub><sup>3</sup>] / 4 n.  $\overline{X}$  4

em que:

 $m_2$ ,  $m_3$  e  $m_4$  = segundo, terceiro e quarto momentos centrados na média

 $\overline{x}$  = média

n = tamanho da amostra

*Exemplo*:

Supondo 2 amostras onde foi coletada a altura de indivíduos. Ambas são constituídas por indivíduos caucasóides, de sexo masculino, de Campinas. Mas a primeira amostra recém nascidos e a segunda universitários, sendo que:

*Amostra a.* recém-nascidos, caucasóides, sexo masculino, de Campinas, em que:

 $\overline{P}$  = 49,0; s = 2,55, n = 50

*Amostra b:* universitários, caucasóides, sexo masculino, de Campinas, em que:

 $\overline{P}$  = 170.11 s = 8,38 n = 100

Portanto:

**Amostra a***,* recém-nascidos: Ca = 2,55 / 49 = 0,052

Como o coeficiente de variação é menor que 0,30, usa-se:

 $V_c$  = C<sup>2</sup> / 2n (1 + 2C<sup>2</sup>) = (0,0522 / 2 . 50) (1 + 2 . 0,0522) = 0,000027

**Amostra b***,* universitários: Cb = 8,38 / 170,11 = 0,049

Como o coeficiente de variação é menor que 0,30, usa-se:

 $V_{\rm C}$  =  $\rm C^2$  / 2n (1 + 2 $\rm C^2$ ) = (0,0492 / 2 . 100) (1 + 2 . 0,0492) = 0,000012

Teste t

 $t = (C_a - C_b) / \sqrt{(V_{Ca} + V_{cb})}$ 

t = (  $0,052 - 0,049$  ) /  $\sqrt{(0,000027 + 0,000012)} = 0,500$ 

Graus de liberdade = 50 + 100 - 4 = 146, portanto 0,60 < P < 0,70.

Assim, os coeficientes de variação não diferem significativamente. Ou seja, apesar das amostras serem muito diferentes quanto à idade de seus indivíduos, a distribuição das alturas é semelhante em ambas.

## **Como desenhar uma Curva Normal?**

Há uma maneira de conseguir desenhar a curva normal esperada para a população a partir dos dados amostrais.

*Exemplo*:

Ao estudar o nível de uma certa enzima nos hemolisados de 138 homens brasileiros adultos, jovens e sadios, verificou-se que a sua distribuição segundo a atividade dessa enzima era unimodal. Os dados amostrais a respeito dessa atividade (x 10<sup>4</sup>) foram agrupados na tabela abaixo.

Com base nesses dados, criar um gráfico, em colunas, da distribuição observada, sob um gráfico, em linha, de sua curva normal.

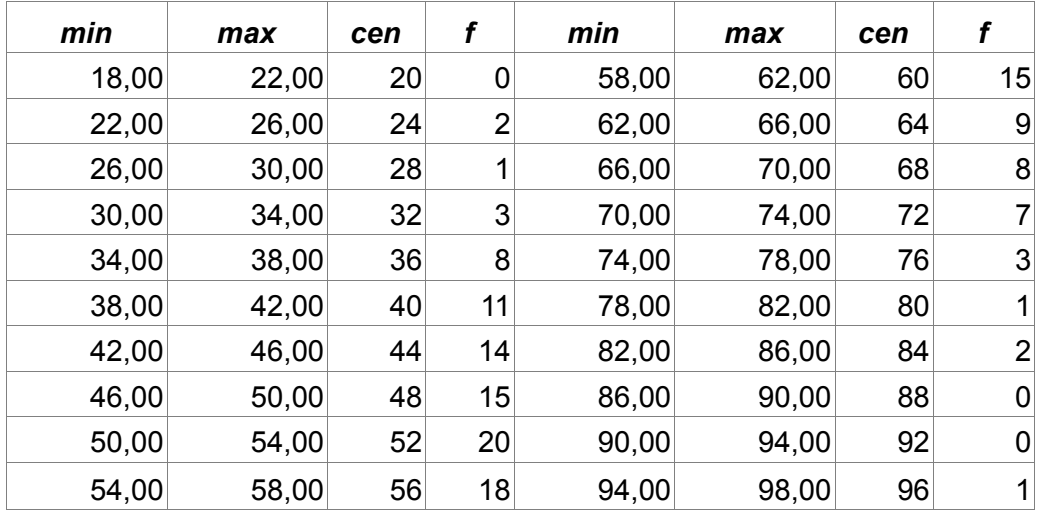

Segue, abaixo, um método fácil para desenhar a curva normal:

- *a*. Calcular a média amostral ( $\overline{x}$ )
- *b*. Calcular o desvio padrão amostral (s)

*c*. Obter os pontos para a curva normal completando a tabela a seguir, usando uma tabela com a [distribuição de Y.](file:///home/pc31/dicas/biome/biotay.htm)

*d*. Traçar um gráfico em colunas da distribuição

*e*. Sobrepor ao gráfico a curva normal

Os valores obtidos na última coluna devem ser usados para montar o gráfico.

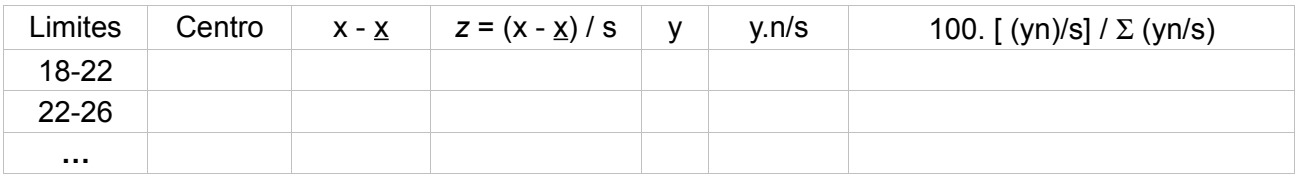

Qual é o tipo do gráfico a ser criado?

Para facilitar os cálculos utilize uma planilha especial:

*Distribuição normal* - como traçar a curva normal em amostras com até 25 classes. Copie a planilha comprimida em formato xls ou em ods

http://www.cultura.ufpa.br/dicas/biome/biozip/distnor.zip

*Acesse* uma resolução clicando em http://www.cultura.ufpa.br/dicas/biome/bionor2.htm

Este "site", destinado prioritariamente aos alunos de Fátima Conti, pretende auxiliar quem esteja começando a se interessar por Bioestatística, computadores e programas, estando em permanente construção. Sugestões e comentários são bem vindos. Agradeço antecipadamente.

**Endereço** dessa página:

 $\overline{\phantom{a}}$ 

 $\overline{\phantom{a}}$ 

HTML: http://www.cultura.ufpa.br/dicas/biome/bionor.htm

PDF: http://www.cultura.ufpa.br/dicas/pdf/bionor.pdf

**Última alteração:** 4 nov 2009 (Solicito conferir datas. Pode haver atualização só em HTML)